# Комп'ютерні віруси

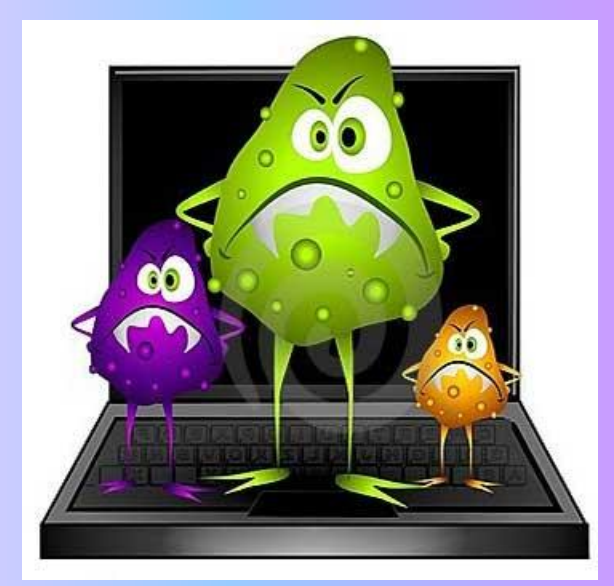

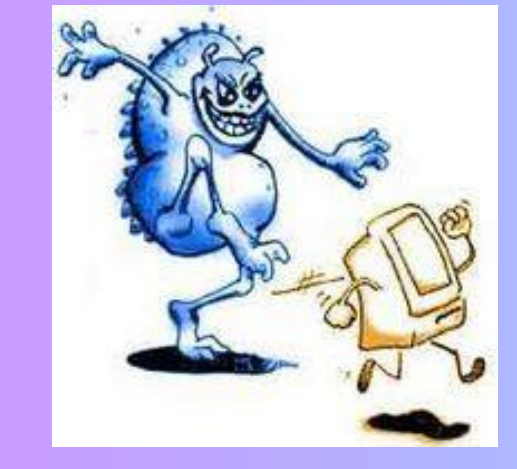

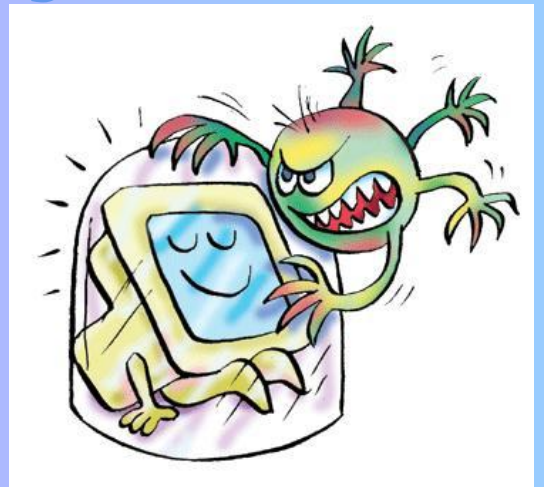

Комп'ютерний вірус - це спеціально написана невелика за розміром програма (тобто деяка сукупність виконуваного коду, призначена для заподіяння руйнівних дій ). Вона може «приписувати» себе до інших програм («заражати» їх ), створювати свої копії і вбудовувати їх у файли, системну ділянку комп'ютера тощо,а також виконувати різноманітні небажані дії.

- Потрапляючи на комп'ютер, вірус може створювати свої копії, поширюватися, впроваджуючи себе в інші програми, або замінювати їх.
- Комп'ютерні віруси можуть призвести до псування або видалення інформації, передачі конфіденційних або персональних даних зловмисникам по мережі Інтернет. Можливі збої в роботі програм або самої операційної системи (аж до приведення операційної системи в повну непрацездатність).

## **Класифікація вірусів**

- *Файлові вiруси***—проникають у файли, що виконуються (exe, com, bat), у системнi файли,**  файли драйверів (sys, drv, vxd), файли бібліотек (DLL), а також у ряд інших типів файлів. **Пiсля вкорiнення файловi вiруси починають розмножуватися пiд час кожного запуску файла.**
- *Завантажувальнi вiруси* **заражають завантажувальний сектор диска (Boot сектор) або сектор, що мiстить програму системного завантажувача вiнчестера (Master Boot Record). Такий вiрус замiщає собою програму в завантажувальному секторi, внаслiдок цього потрапляє до оперативної пам'ятi й перехоплює керування вiдразу пiд час завантаження операцiйної системи.**
- *Файлово*‑*завантажувальнi вiруси* **можуть проникати як уфайли, такi в завантажувальнi**  сектори. До таких вірусів належать, зокрема, стелс-віруси і найнебезпечніші **екземпляри полiморфних вiрусiв.**
- *Макровiруси* **проникають у файли документiв (пакет Microsoft Office) й iншi файли, пiдготовленi в додатках, що мають свою мову макрокоманд. Формально цi вiруси є файловими, але заражають вони не файли, що виконуються, а файли даних. Небезпека** макровірусів не стільки в їхній руйнівній дії, скільки в поширеності документів, **пiдготовлених у популярних системах Word i Excel.**
- П Мережні віруси поширюються по комп'ютерній мережі. Особливість цих вірусів **полягає в тому, що вони заражають тiльки оперативну пам'ять комп'ютерiв i не записуються на носiї iнформацiї.**

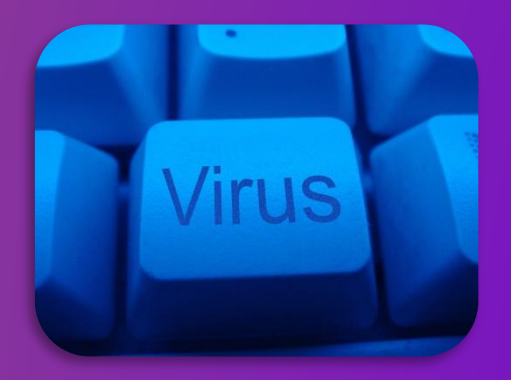

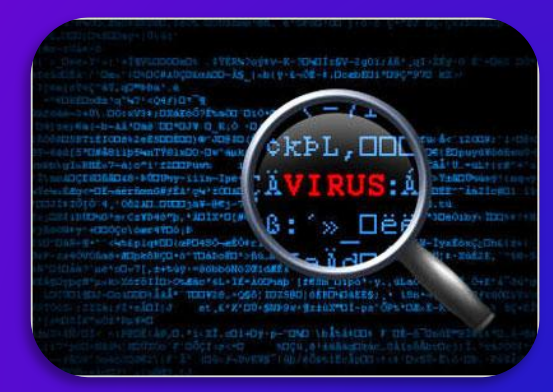

#### **Основними ознаками зараження комп'ютера вірусом є:**

- зменшення обсягу вільної оперативної пам'яті;
- сповільнення завантаження та роботи комп'ютера;
- незрозумілі (без причин) зміни у файлах, а також зміни розмірів та дати останньої модифікації файлів;
- помилки при завантаженні операційної системи;
- неможливість зберігати файли в потрібних каталогах;
- незрозумілі системні повідомлення, музикальні та візуальні ефекти і т.д.

### Щоб уникнути зараження вірусами, слід дотримуватися деяких правил:

- ❑ Не працювати під привілейованими обліковими записами без крайньої необхідності.
- ❑ Не запускати незнайомі програми з сумнівних джерел.
- ❑ Намагатися блокувати можливість несанкціонованого зміни системних файлів.
- ❑ Відключати потенційно небезпечний функціонал системи (наприклад autorun носіїв у MS Windows, приховування файлів, їх розширень і пр.).
- ❑ Не заходити на підозрілі сайти, звертати увагу на адресу в адресному рядку браузера.
- ❑ Користуватися тільки довіреними дистрибутивами.
- ❑ Постійно робити резервні копії важливих даних і мати образ системи з усіма налаштуваннями для швидкого розгортання.

Виконувати регулярні оновлення часто використовуваних про

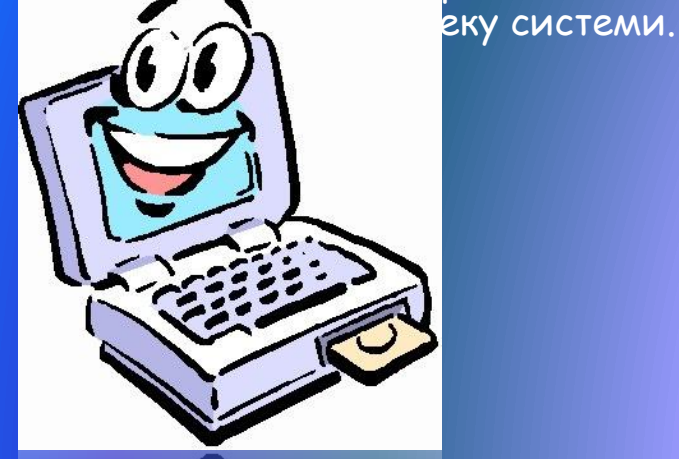

# **Дякую за увагу!**

**AMERICA**